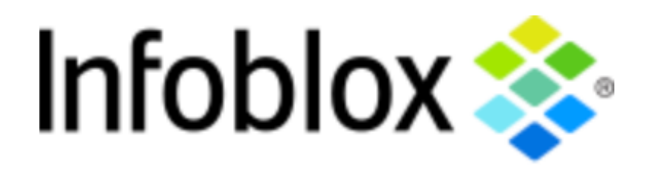

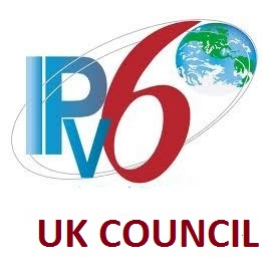

### **The Top 5 Things You need to keep in Mind when preparing your IPv6 Addressing Plan**

Tom Coffeen, Infoblox Veronika McKillop, UK IPv6 Council

> UKNOF 35, Glasgow 9 September 2016

## Abstract

One of the first steps in an IPv6 deployment project is to obtain an IPv6 prefix for your organisation and **create an IPv6 addressing**  plan. Thanks to the growth of IPv6 deployment globally, there is **more experience and new best practices** are created that can assist with such a task.

This session will present the **top 5 major points**  you need to consider and focus on when writing your addressing plan. The aim is to provide the attendees with guidance and suggestions.

# Agenda

- Obtaining an IPv6 Prefix
- Subnetting your IPv6 allocation and assignments
- Working with standard IPv6 subnet sizes
- "Nibble boundary" rules
- ISP approach to addressing CPEs
- Examples of IPv6 addressing plans

### **1. OBTAINING AN IPv6 PREFIX**

# Obtaining an IPv6 Prefix (1)

- **ISPs obtain a prefix for:** 
	- themselves and
	- to sub-allocate it to their customers (as an LIR)
- ISPs request their prefix from the RIR
	- 1. How large allocation do you need?
		- /29 is now typical (or larger)
	- 2. What size of prefixes will you hand out to your customers?
		- § Typical /48 per customer site
		- For BB subs the current best-practise is /56

# Obtaining an IPv6 Prefix (2)

- The Enterprise view
	- Most likely not much experience dealing with RIRs
	- The multihoming requirement (and challenge)
	- Selecting Provider Independent vs. Provider **Assigned**
- Let go of an unnecessary "conservation" mindset.
	- An enterprise can and should get a "right-sized" allocation

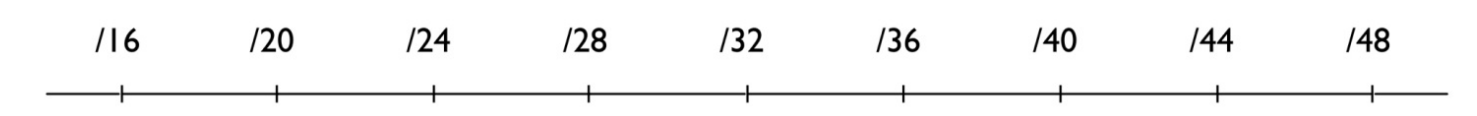

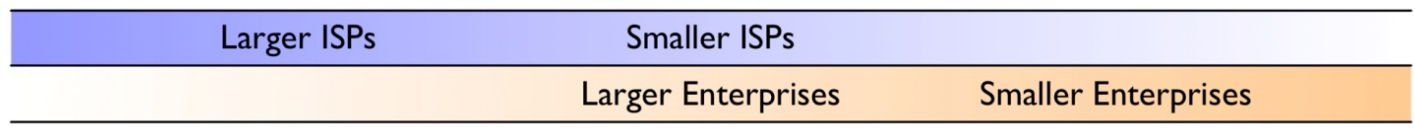

# Obtaining an IPv6 Prefix (3)

- Out-of-region announcements
	- No actual RIR policy that prohibits this
	- Some organizations running networks in other regions will want to obtain a regional IPv6 allocation as a precaution
	- Check with upstream ISP the accepted prefix length announcements
		- § Usually /48 is ok (for now)

# Examples of IPv6 Allocations

- Largest allocations
	- In the RIPE region\*:
		- § /19 Deustche Telecom, France Telecom, UK MoD
		- § /20 Telia Sonera, Telecom Italia
	- In the ARIN region:
		- § Service providers:
			- /20 Comcast
		- Enterprises:
			- /24 US Veterans Administration

### **2. SUBNETTING YOUR IPv6 ALLOCATION AND ASSIGNMENTS**

### What to consider when subnetting your IPv6 allocation

- Be sure to request a large enough allocation at the outset
	- Rule of thumb: /48 per site (for an Enterprise) /56 per BB CPE (for an ISP)
- Don't fall into the IPv4 mindset
	- No subnetting beyond the /64

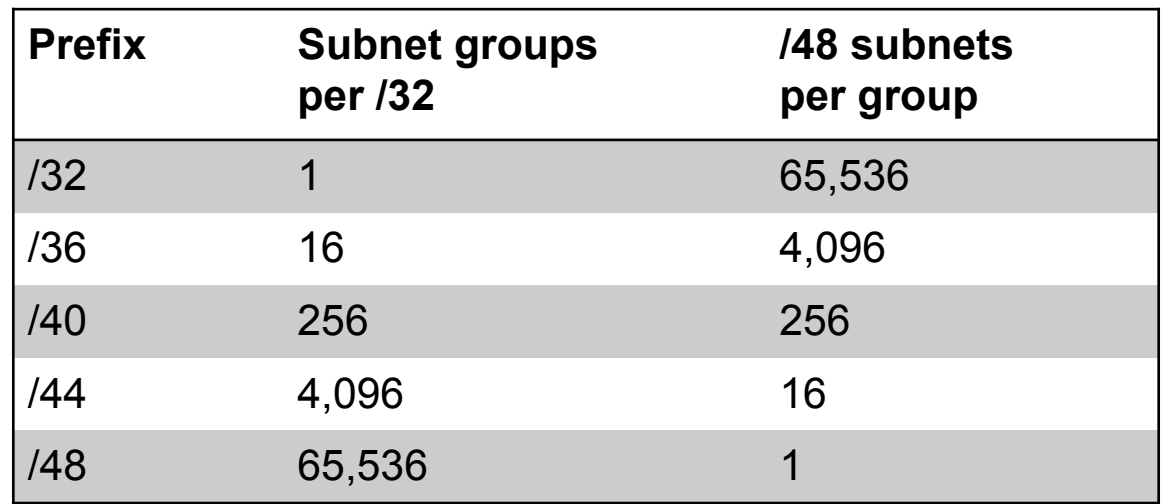

### **3. WORKING WITH STANDARD IPv6 SUBNET SIZES**

### The "best size" for an IPv6 subnet?

- Enterprise site allocation size: /48
- Point-to-point links and LAN interfaces: /64 or /127
	- Subnets smaller than /64 have appeared in some deployments for very specific use cases
- Loopbacks
	- One /64 and all loopbacks from it
	- Many /64s and keeping the Interface ID the same
	- In either case, /128 per loopback
		- (equivalent to /32 in IPv4)

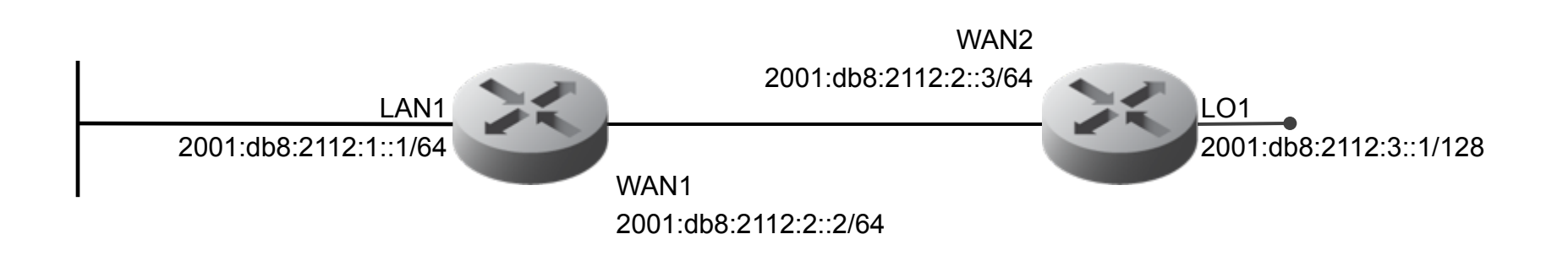

### **4. NIBBLE BOUNDARY RULE**

## "Nibble boundary" benefits

- 2001:db8:1234:5678::/64 – Nibble = 4 bits = 1 HEX character
- Keep the addressing plan tidy
- Easy to recognise what portion of prefix is assigned and what we are working with
- Assists hierarchy of the plan, easier summarisation and security policies

### Nibble boundaries when subnetting within a site

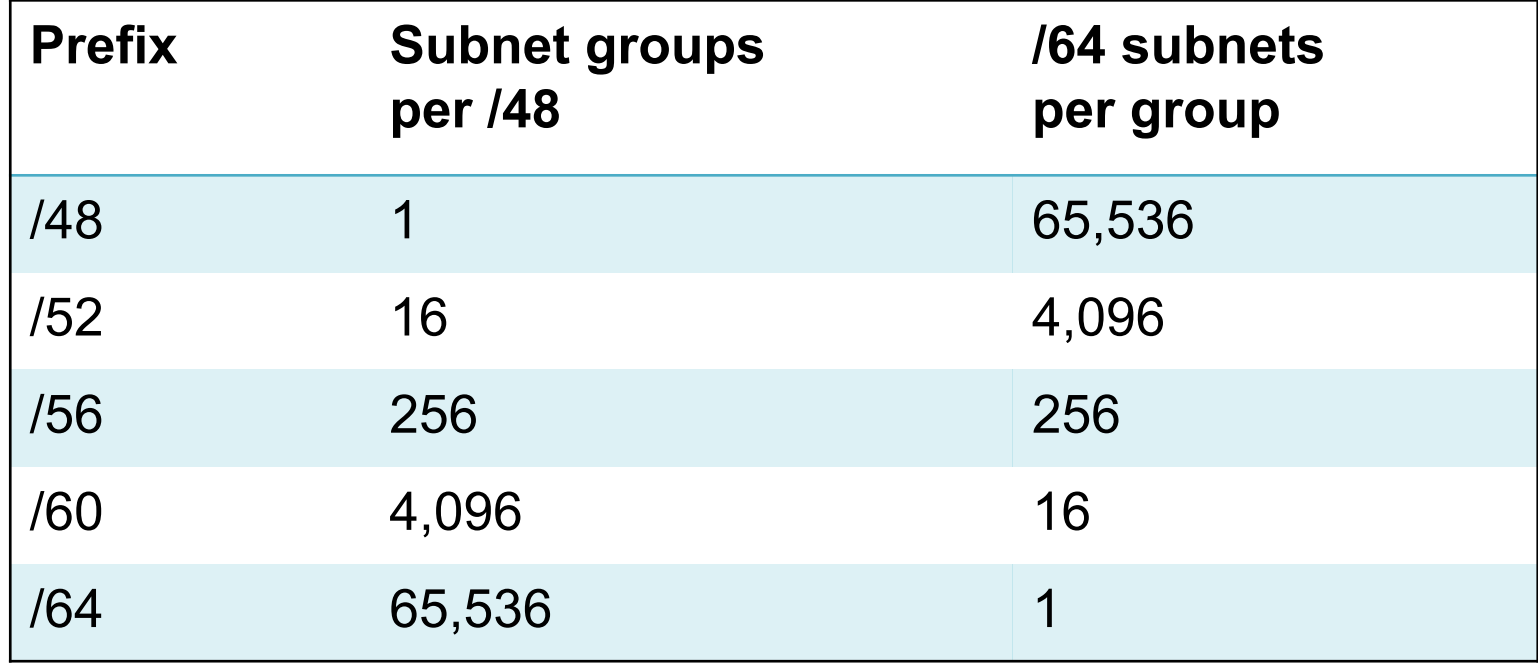

## Nibbles make IPv6 prefixes more legible

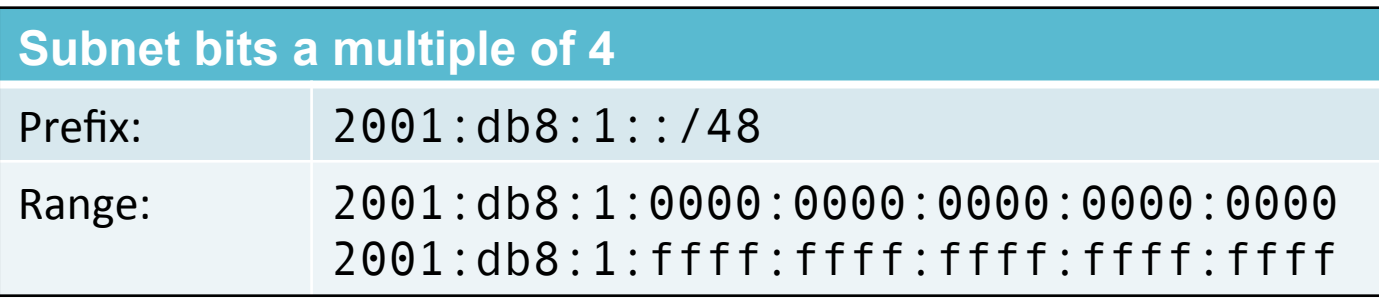

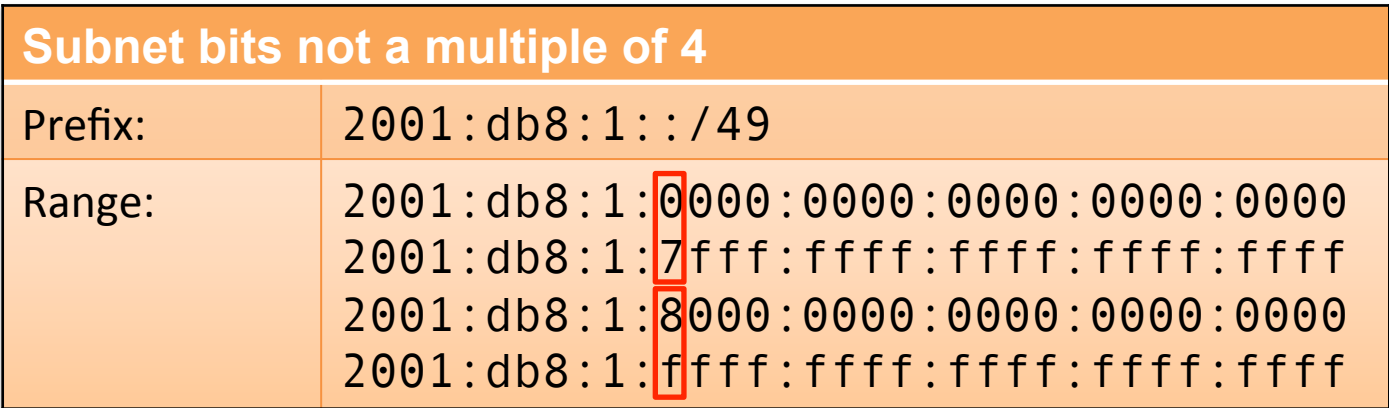

Mapping locations or functions into IPv6 address prefixes using nibbles

#### 2001:db8:1:LXXX::[/52 - /64]

Location (16 sites) 2001:db8:1:[0-f]nnn::/52

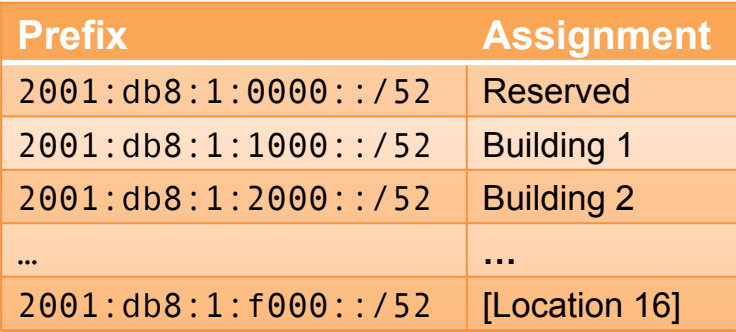

Interface subnets (4096 per location) 2001:db8:1:n[0-f][0-f][0-f]::/64

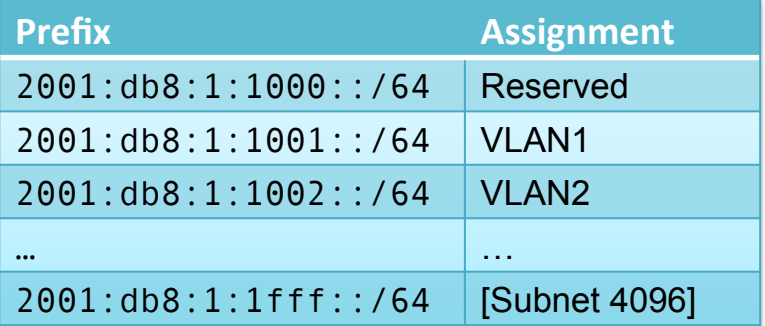

- **CAUTION!** It's possible to overdo this approach...
	- There is a trade-off between the operational benefits of the approach and the flexibility of your addressing plan for growth and extensibility

#### **5. CPE ADDRESSING**

### ISP approach to CPE addressing

- We started with /48 (RFC 3177) – Made obsolete by RFC 6177
- Now /56 per CPE is the best practise
- But the IETF Homenet working group is reconsidering /48

– Prefix colouring (?)

• What do you think of SP Wi-fi and /64 per host?

#### **For Your Reference**

# Other Influences in the Industry

- **IETF Homenet & ISP's IPv6 Addressing** 
	- This WG focuses on supporting next-generation services on unmanaged home networks
		- § In the center of their work is **IPv6**
	- Multiple ISP connections to the home
		- Example: broadband, VPN router, smart meters, home security etc.
		- Terminated at a CPE (6rd, DHCPv6-PD, MAP, static IPv6 etc.)
	- **Not really impacting the ISP IPv6 addressing** as it's behind the CPE
		- § Rather realize the potential **of prefix coloring & IPv6 Segment Routing**
	- Homenet presentation @ UKNOF 27 (January 2014)

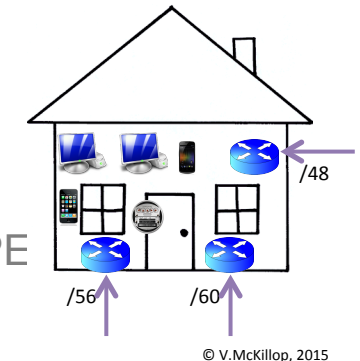

#### • **IETF v6 Ops & Unique IPv6 Prefix Per Host**

- Large scale environments with the need to assign IPv6-prefix per host (E.g. SP Wi-Fi)
- Advantages:
	- Monitoring the prefix instead of IPv6 address
	- Host isolation (prefix has an Off-link flag set), limitation in ND communication
- Think about it from the perspective of the IPv6 prefix allocation from your RIR/LIR

#### – **How many /64 are you going to need?**

- This will impact the required allocation size
- presentation @ UKNOF 33 (January 2016) 2016

#### **EXAMPLES OF ADDRESSING PLANS**

### A large enterprise plan summary

- 5 RIRs with IPv6 5 /32s (one per RIR)
- Region gets a /36 (15 /36s held in reserve)
- Core has core networks and external DMZs; /40s
- Countries have sites: i.e., grouping of buildings or single buildings at the same location; /40s
- Sites are /56s of /48s for applications; i.e., DHCP client(s), customer/printing/etc. environments
- Applications are /48s and they contain /64s (subnets)

# ISP addressing plan (1)

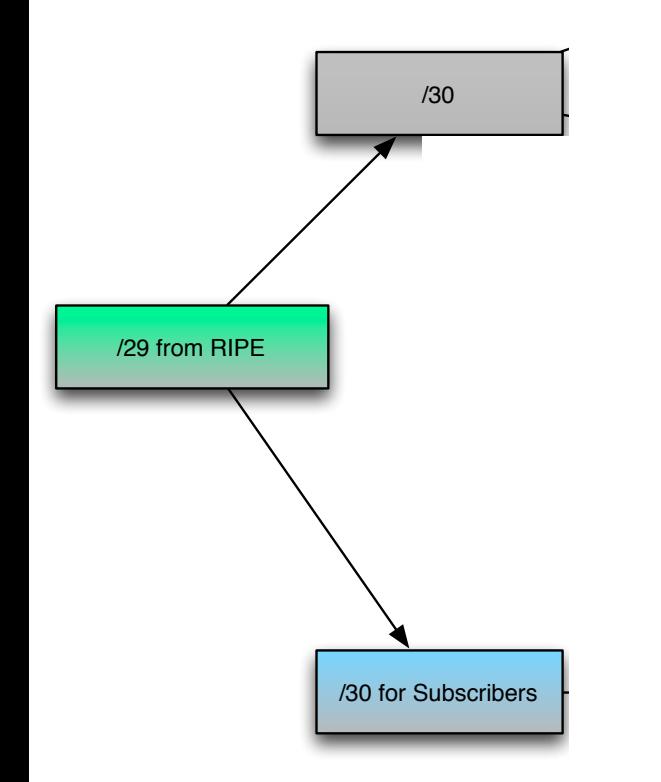

# ISP addressing plan (2)

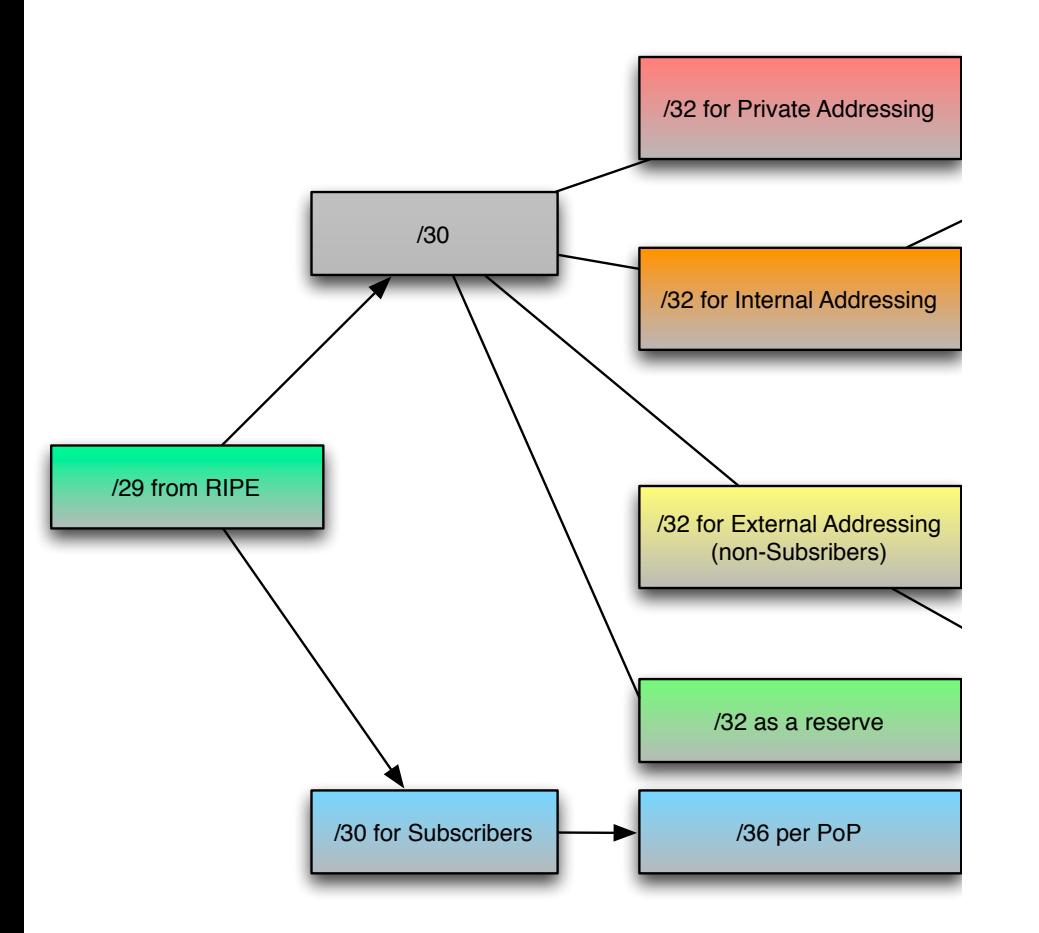

# ISP addressing plan (3)

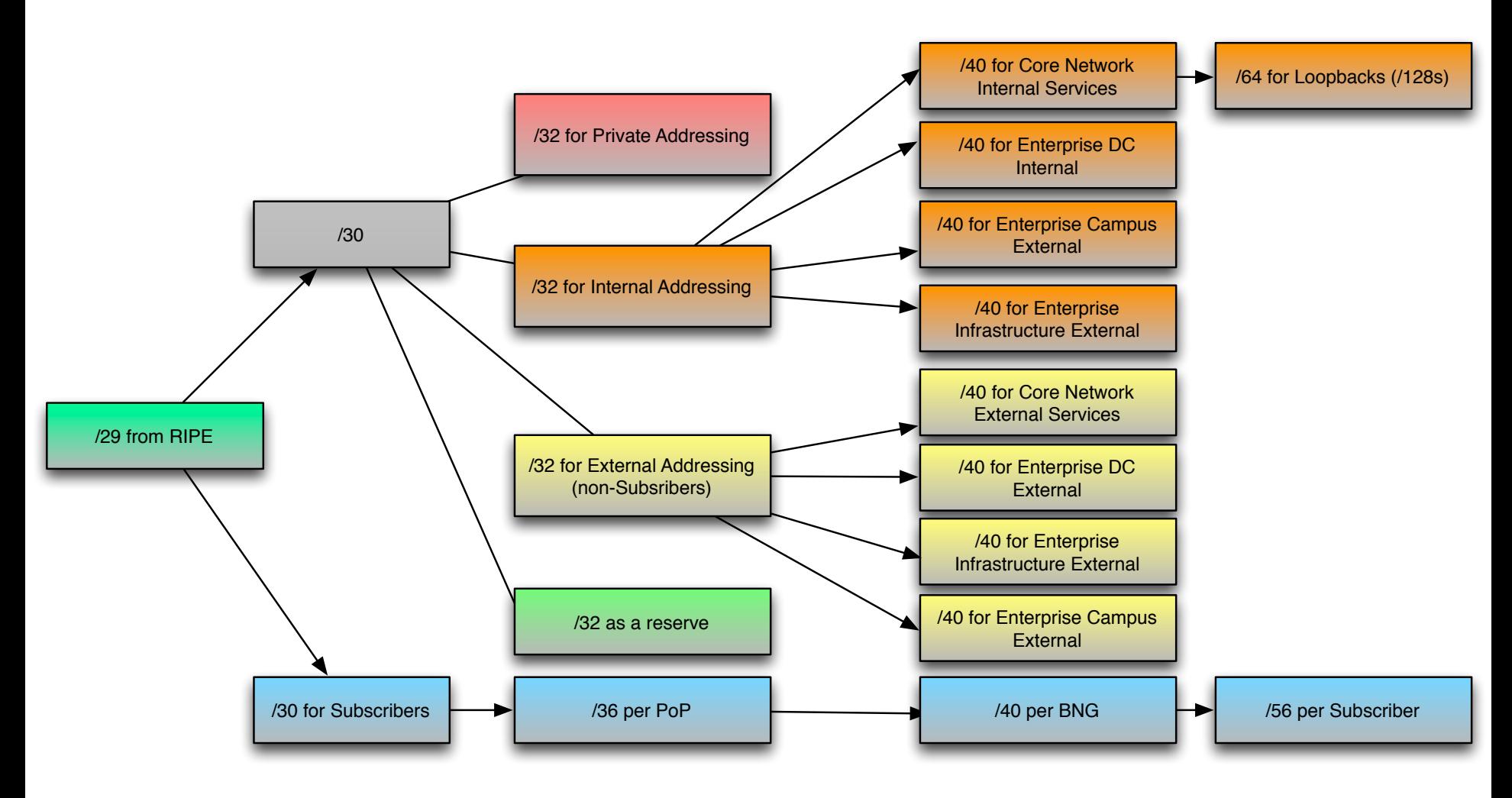

#### **SUMMARY & RESOURCES**

# **Summary**

- Obtaining an IPv6 Prefix
	- ISP vs. Enterprise; PI vs. PA
- Subnetting your IPv6 allocation and assignments
	- The right size for your organization's initial allocation
- Working with standard IPv6 subnet sizes
	- /64s, /48s, /128s, (possibly also /127s)
- "Nibble boundary" rules
	- Legibility of unique prefixes
- ISP approach to addressing CPEs
	- /56 vs. /48
- Examples of IPv6 addressing plans
	- Enterprise
	- ISP

### Resources

• **IPv6 Address Planning** 

- Tom Coffeen, O'Reilly ( http://shop.oreilly.com/product/0636920033622.do)
- **How to write an IPv6 Addressing Plan** 
	- Veronika McKillop, Cisco Live breakout session BRKRST-2267
	- Recording: www.ciscolive.com/online (register for free and search for the session code)
- **Create an Addressing Plan** 
	- RIPE NCC

https://www.ripe.net/publications/ipv6-info-centre/ deployment-planning/create-an-addressing-plan